## Connector Update Mode

- Link criteria define entry to update
- If no entry found, adds one
- Separate control over attributes:
	- Updating
	- Adding
- Can override add or modify in hooks
- Compute changes option

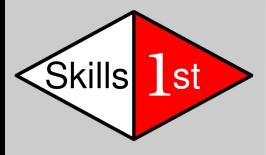

## Update Mode

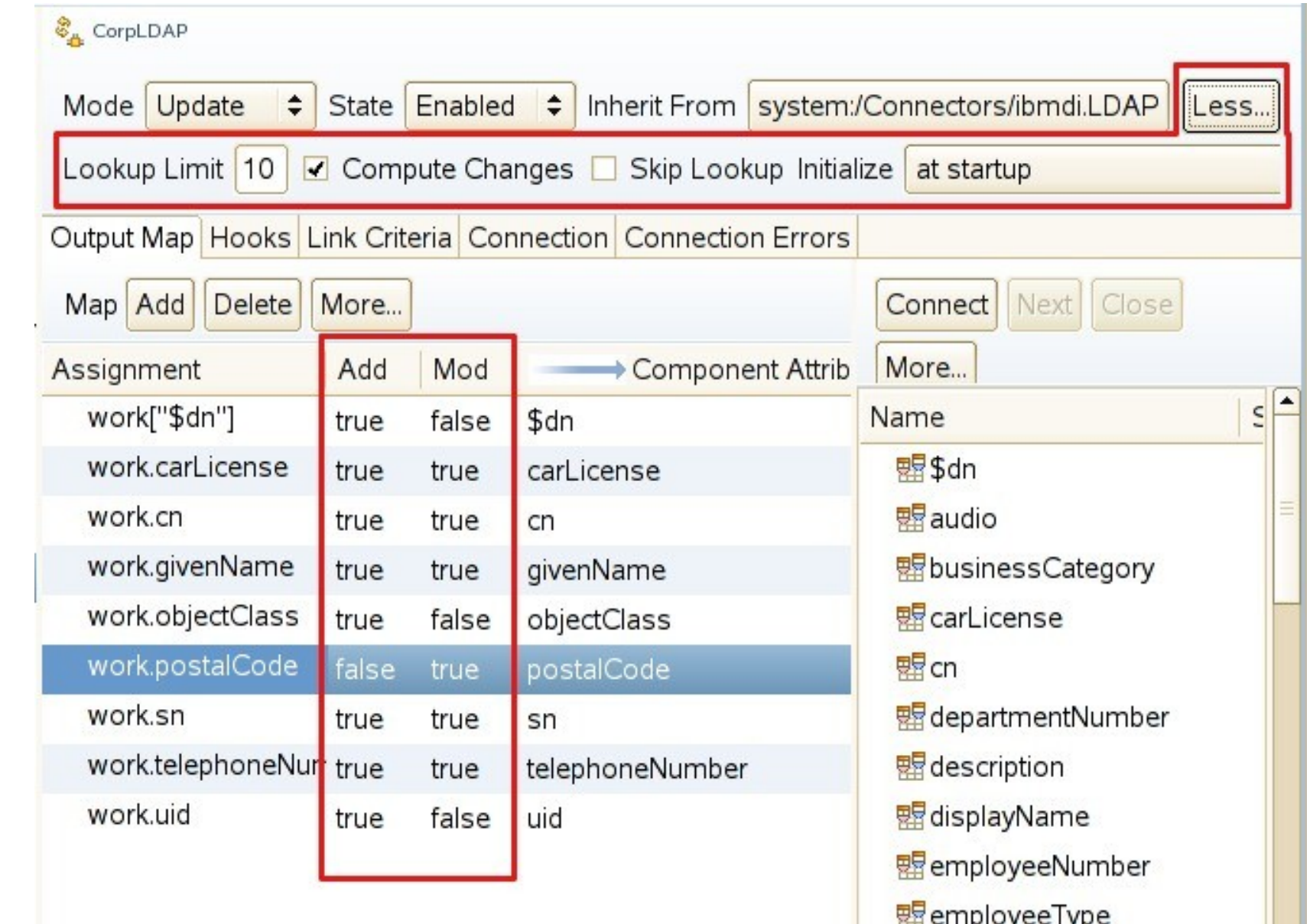

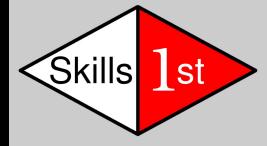

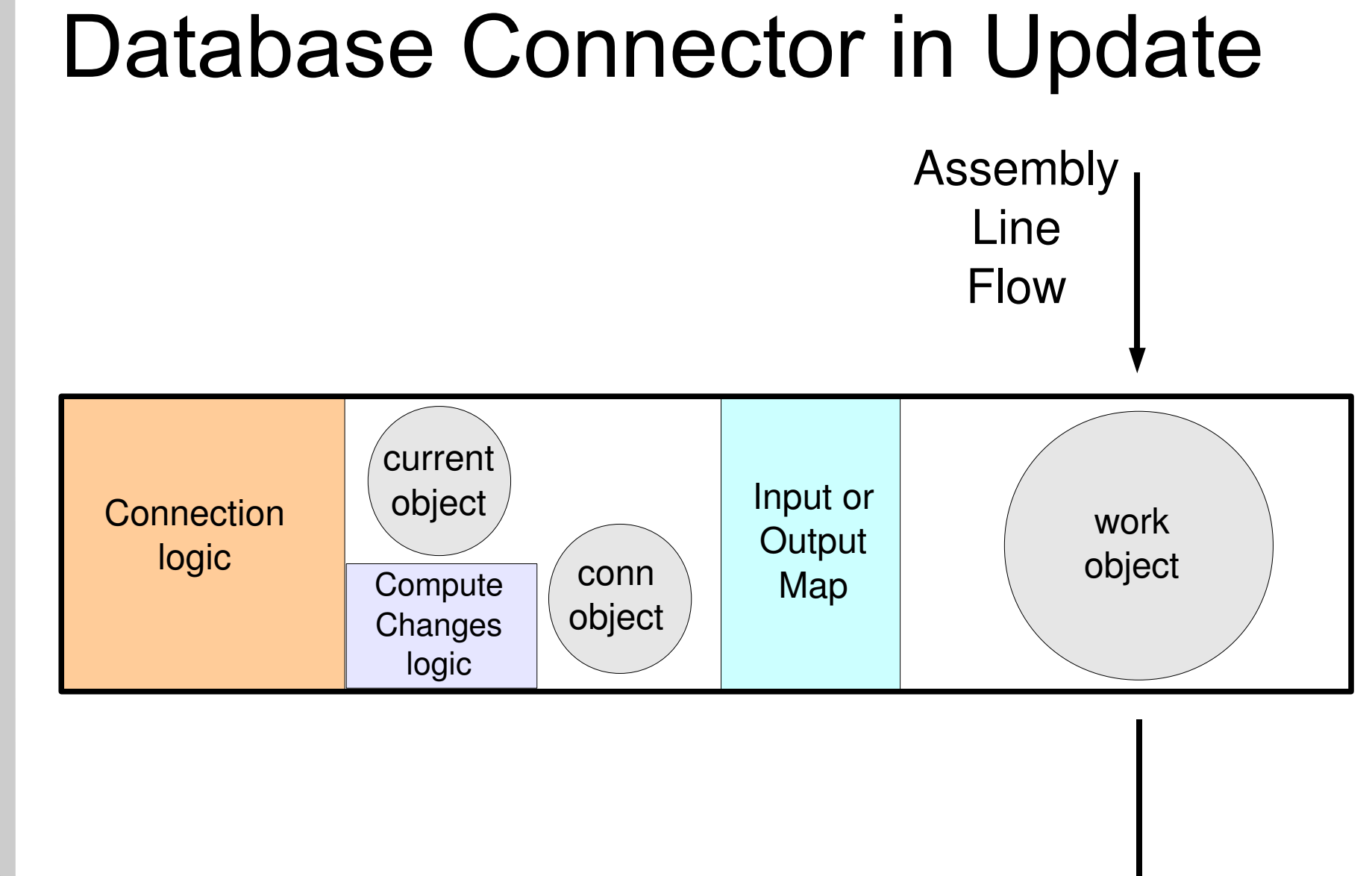

www.skills-1st.co.uk **www.skills-1st.co.uk**

**Kills** 1st

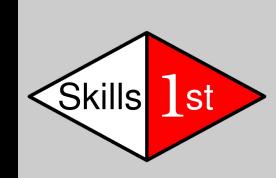

## www.skills-1st.co.uk **www.skills-1st.co.uk**

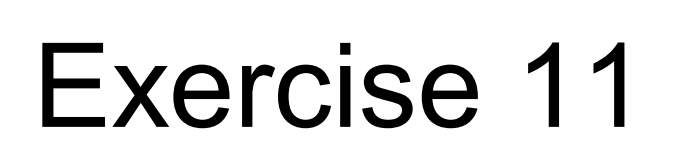

- LDAP server
- Apache Directory Studio
- LDAP connector